## Le logiciel libre, un enjeu de société Quelques bonnes raisons de promouvoir le logiciel libre

François Poulain

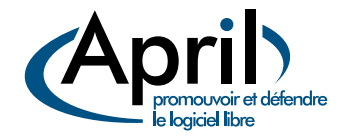

## Journées du logiciel libre — 13 avril 2014

<span id="page-0-0"></span>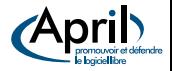

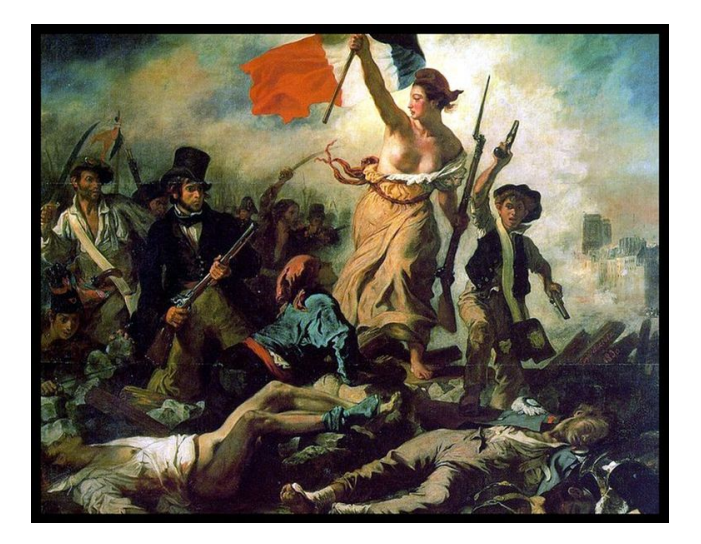

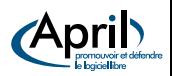

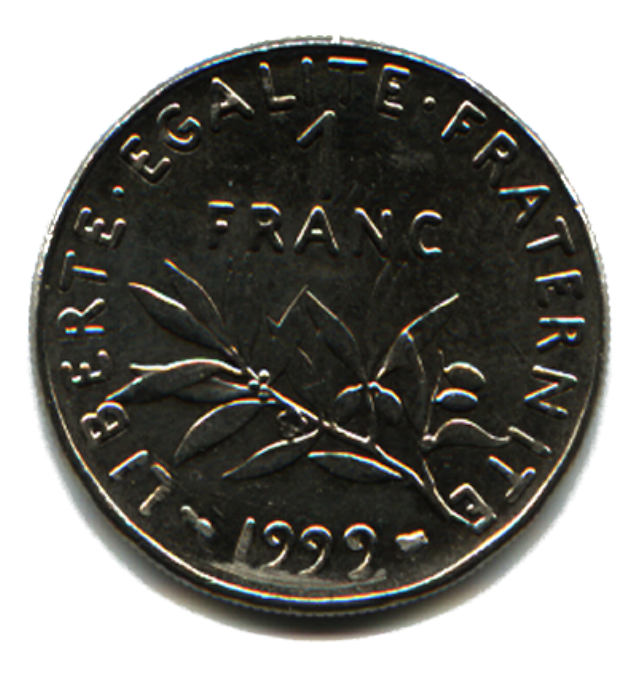

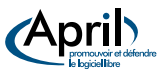

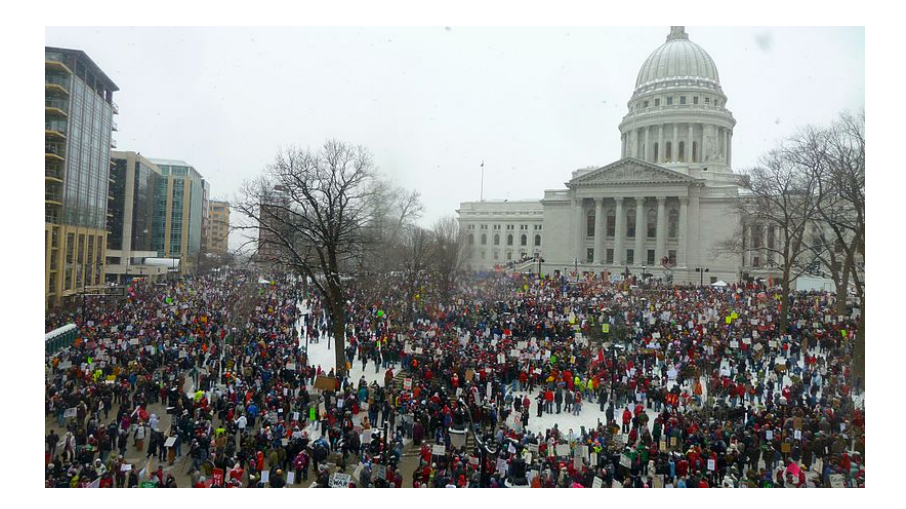

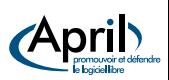

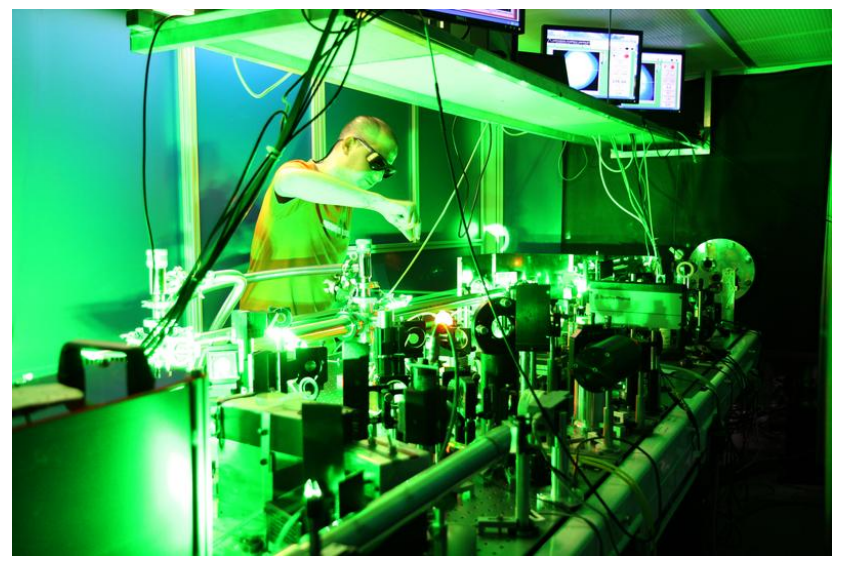

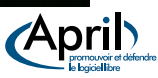

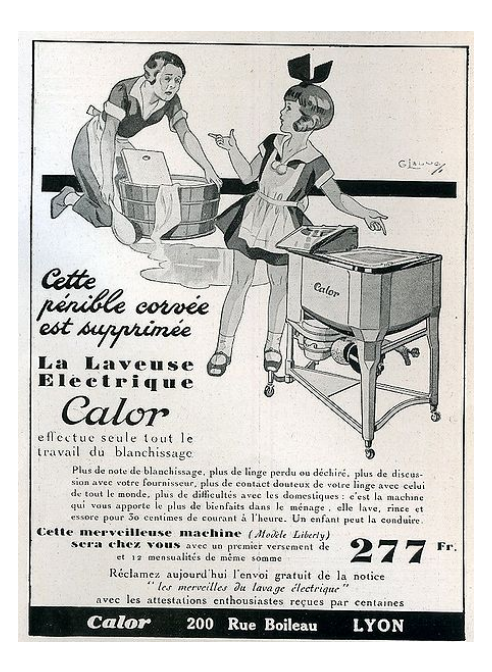

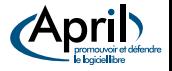

François Poulain (April) [LL, les enjeux](#page-0-0) JDLL 2014 6 / 21

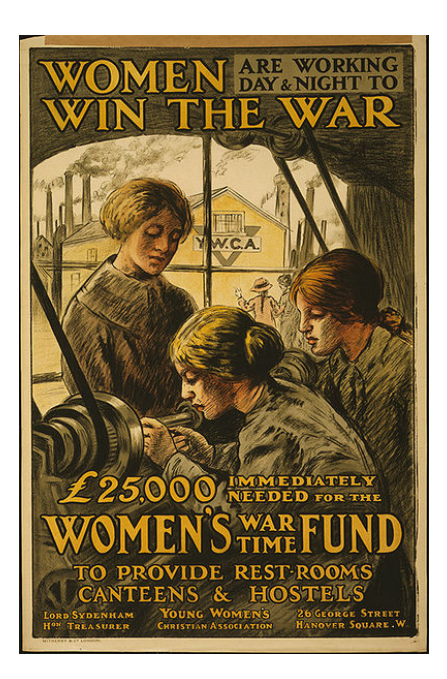

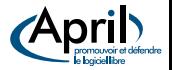

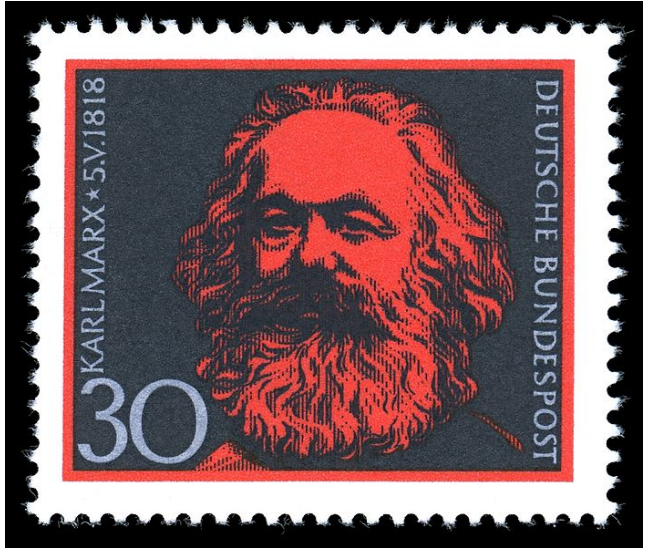

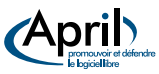

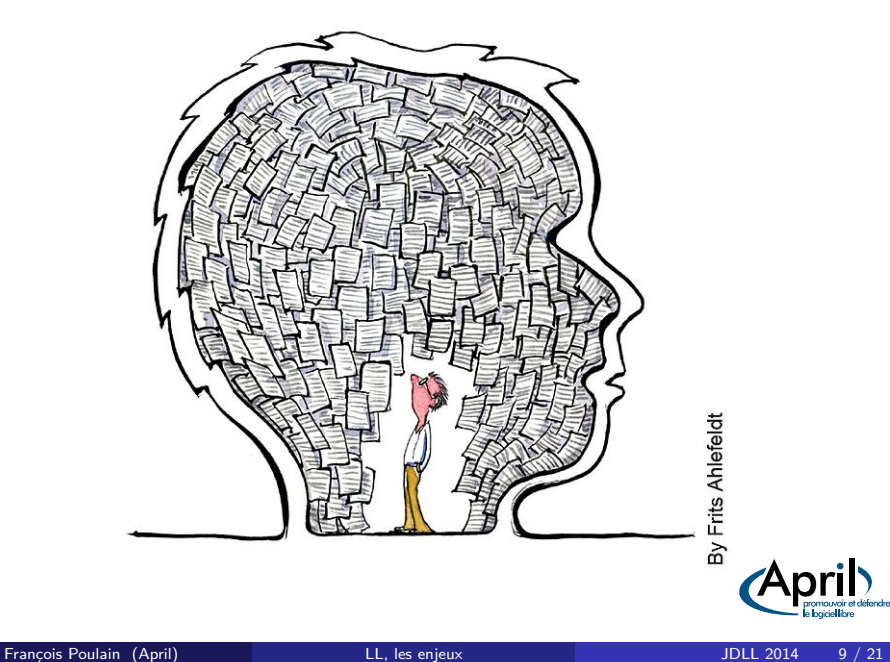

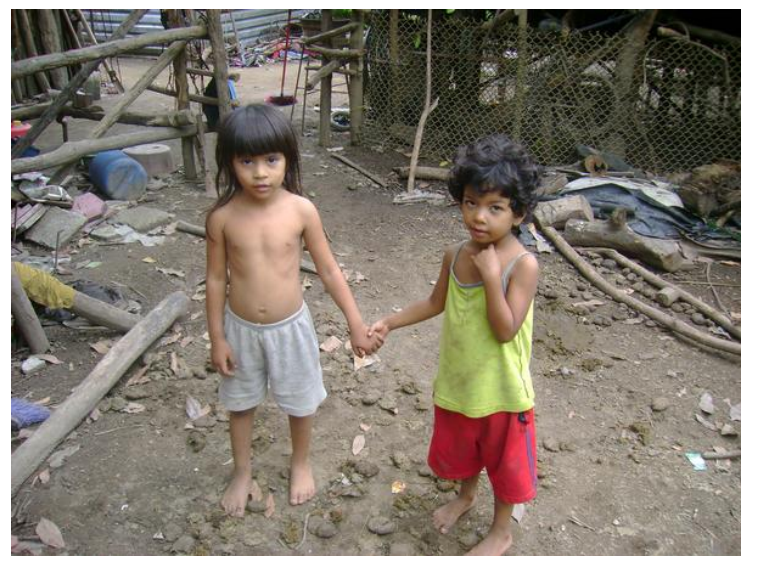

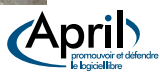

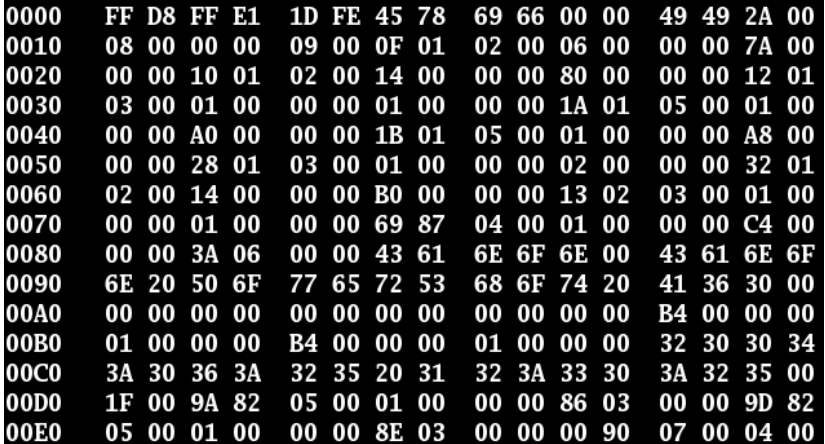

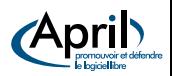

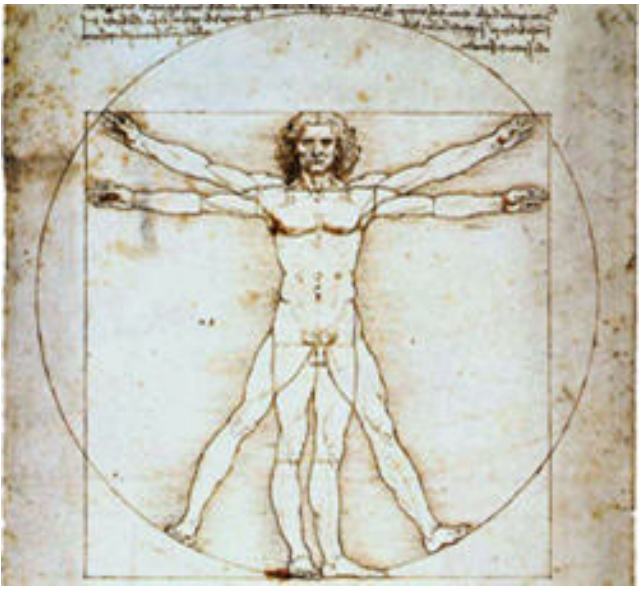

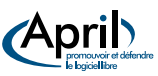

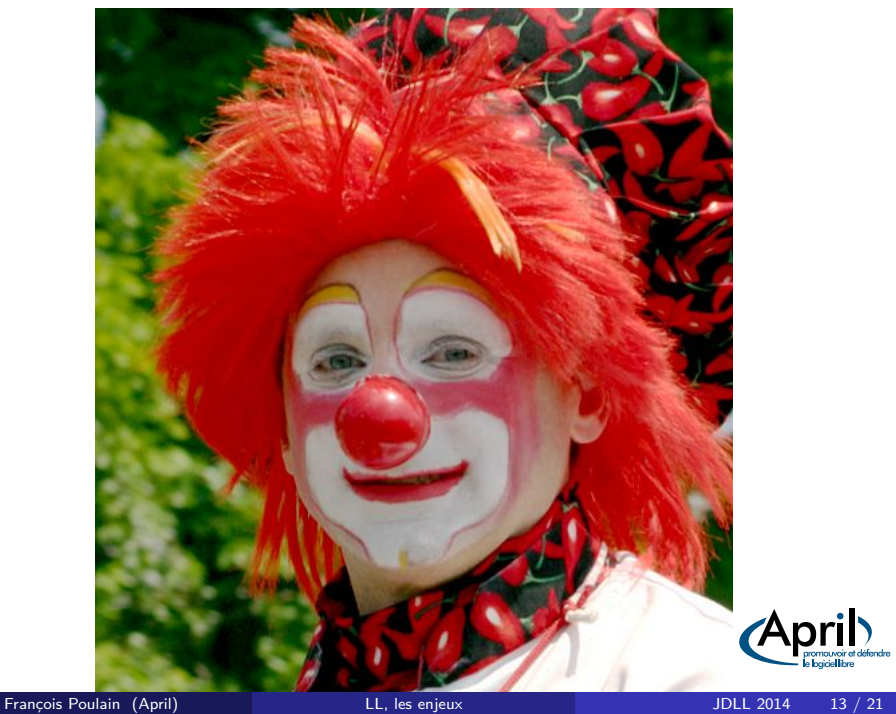

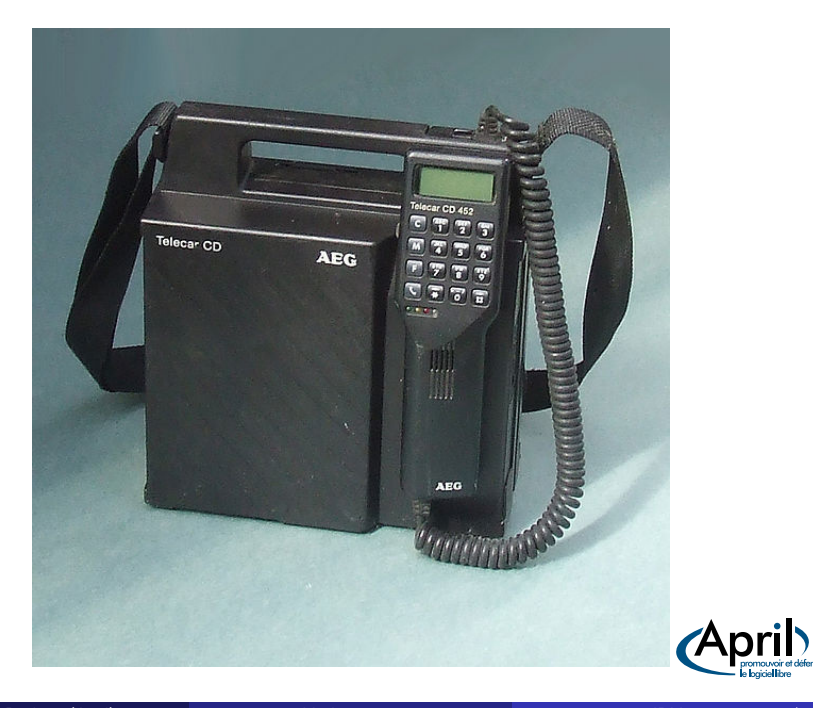

promouvoir et<br>- le logiciel libre

fendre

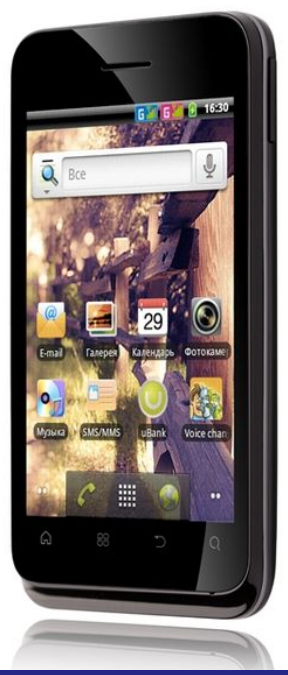

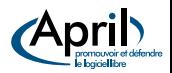

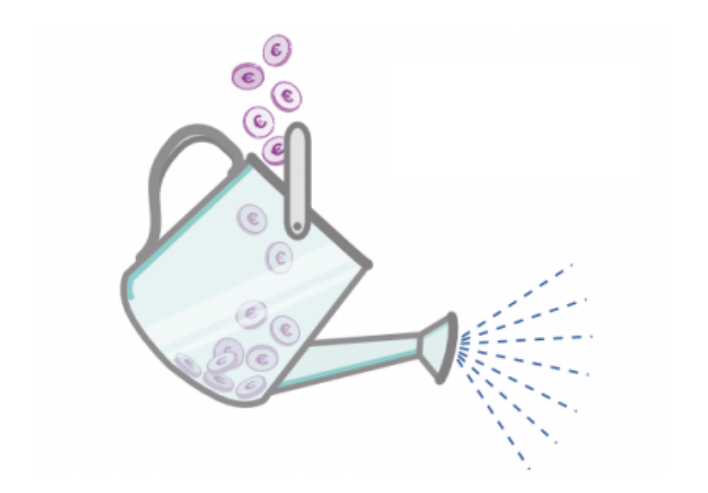

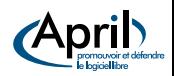

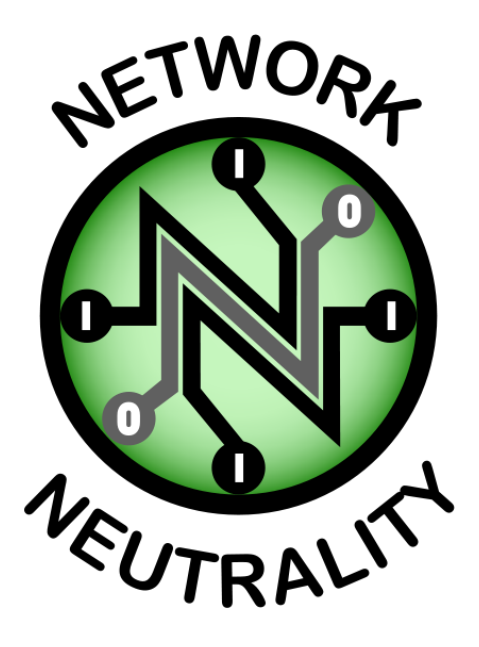

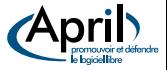

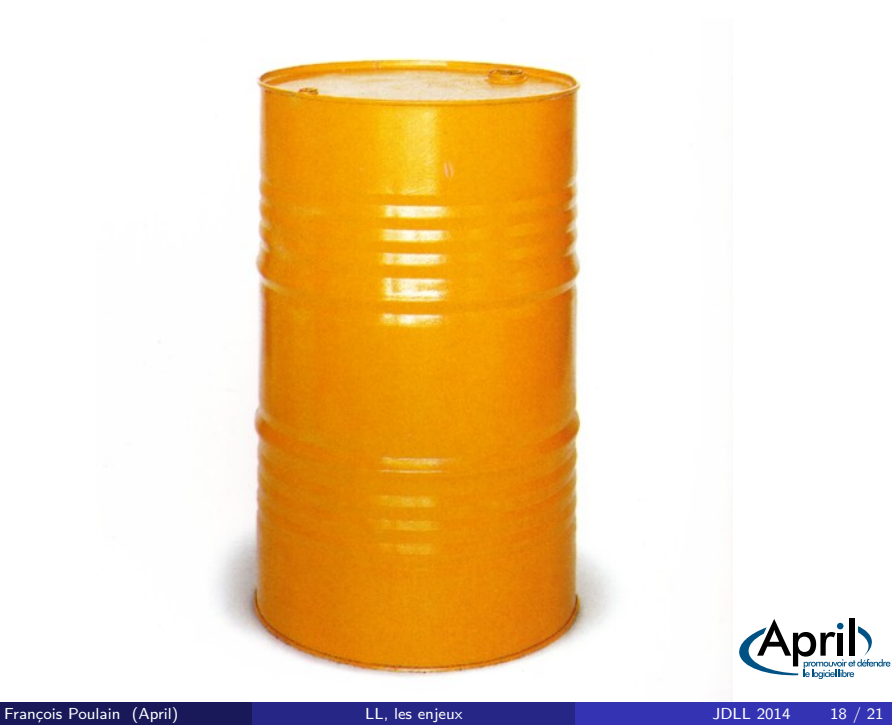

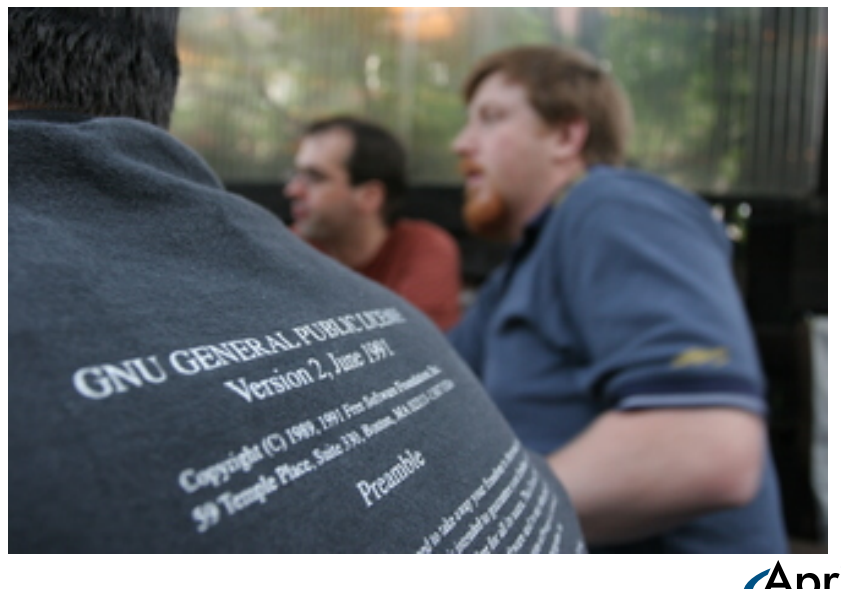

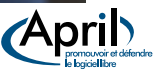

## Des questions ?

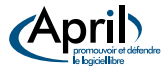

François Poulain (April) **LE, les enjeux** LE, les enjeux JDLL 2014 20 / 21

01. C'est quoi, libre ? (4 dangers, liberté de l'utilisateur (l'utilisateur controle la machine), forkabilité ?)

<http://commons.wikimedia.org/wiki/File:Libert%C3%A9.jpg> Delacroix, Public domain

02. Liberté égalité fraternité [http://commons.wikimedia.org/wiki/File:1\\_franc\\_1999\\_1.png](http://commons.wikimedia.org/wiki/File:1_franc_1999_1.png) French coin

03. Donner plus de pouvoir aux individus (ex : écologie/consumérisme, choix de techno)

[http://commons.wikimedia.org/wiki/File:2011\\_Wisconsin\\_Budget\\_Protests\\_1\\_JO.jpg](http://commons.wikimedia.org/wiki/File:2011_Wisconsin_Budget_Protests_1_JO.jpg) Copyright Justin Ormont, Creative Commons Attribution-Share Alike 3.0 Unported

04. Fonctionnement comparable à celui de la recherche

[http://commons.wikimedia.org/wiki/File:Laboratoire\\_d%27optique\\_appliqu%C3%A9e\\_%28LOA%29.jpg](http://commons.wikimedia.org/wiki/File:Laboratoire_d%27optique_appliqu%C3%A9e_%28LOA%29.jpg) Copyright Barande, Creative Commons Attribution-Share Alike 3.0 Unported

05. Effet machine à laver [http://commons.wikimedia.org/wiki/File:Machine\\_%C3%A0\\_laver.jpg](http://commons.wikimedia.org/wiki/File:Machine_%C3%A0_laver.jpg) Public domain 06. Remise en cause des dogmes de l'Économie et du Travail :

http://commons.wikimedia.org/wiki/File:Affiche-guerre Femmes-au-travail.jpg Public domain 07. Rééquilibrage travail / rente

[http://commons.wikimedia.org/wiki/File:Stamps\\_of\\_Germany\\_%28BRD%29\\_1968,\\_MiNr\\_558.jpg](http://commons.wikimedia.org/wiki/File:Stamps_of_Germany_%28BRD%29_1968,_MiNr_558.jpg) German stamp 08. Appropriation exclusive de la connaissance et de la puissance économique

<http://commons.wikimedia.org/wiki/File:Man-inside-note-head.jpg> Copyright Frits Ahlefeldt, Creative Commons Attribution-Share Alike 3.0 Unported

09. Rééquilibrages équitables (nord/sud, riches/pauvres, quid des pauvres intellectuels)

<http://commons.wikimedia.org/wiki/File:PoorES.jpg> Copyright LaNicoya ; Amy Lopez, Creative Commons Attribution 2.5 Generic

10. Numérique vs Informatique [http://commons.wikimedia.org/wiki/File:Binary\\_file.png](http://commons.wikimedia.org/wiki/File:Binary_file.png) Paulnasca, Public domain 11. Universalité (langue, interop, handicap, H/F, vieux / jeunes)

<http://commons.wikimedia.org/wiki/File:Homme-vitruve.jpg> Da Vinci, Public domain

12. Clown computing [http://commons.wikimedia.org/wiki/File:Clown\\_chili\\_peppers.jpg](http://commons.wikimedia.org/wiki/File:Clown_chili_peppers.jpg) Copyright Rick Dikeman, GNU Free Documentation License, Version 1.2

13. Mobilité <http://commons.wikimedia.org/wiki/File:FlyIQ255.jpg> Copyright Dima-nmsk, Creative Commons Attribution-Share Alike 3.0 Unported

<http://commons.wikimedia.org/wiki/File:Telecar-cd.jpg> Copyright Christos Vittoratos, GNU Free Documentation License, Version 1.2 or any later version

14. Crowdfunding <http://goteo.org/blog/3317> Copyright Goteo, Creative Commons 3.0 By - SA

15. Internet neutre et acentré [http://commons.wikimedia.org/wiki/File:NetNeutrality\\_logo.svg](http://commons.wikimedia.org/wiki/File:NetNeutrality_logo.svg) Camilo Sanchez, Public Domain

16. Après pétrole ... <http://commons.wikimedia.org/wiki/File:B200.jpg> Copyright Luis Miguel Alvarez, GNU Free Documentation License, Version 1.2 or any later version

17. Les licences ne seront pas forcément l'outil privilégié pour parvenir à tout ça

<span id="page-20-0"></span><http://blog.somecreativity.com/2005/06/02/cool-gpl-t-shirt/> Copyright Siddharth Uppal